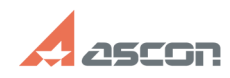

## **Утилита ComputerInfo32: сбор[..] Образная процесса в 1975 году облаго 16:44:35**

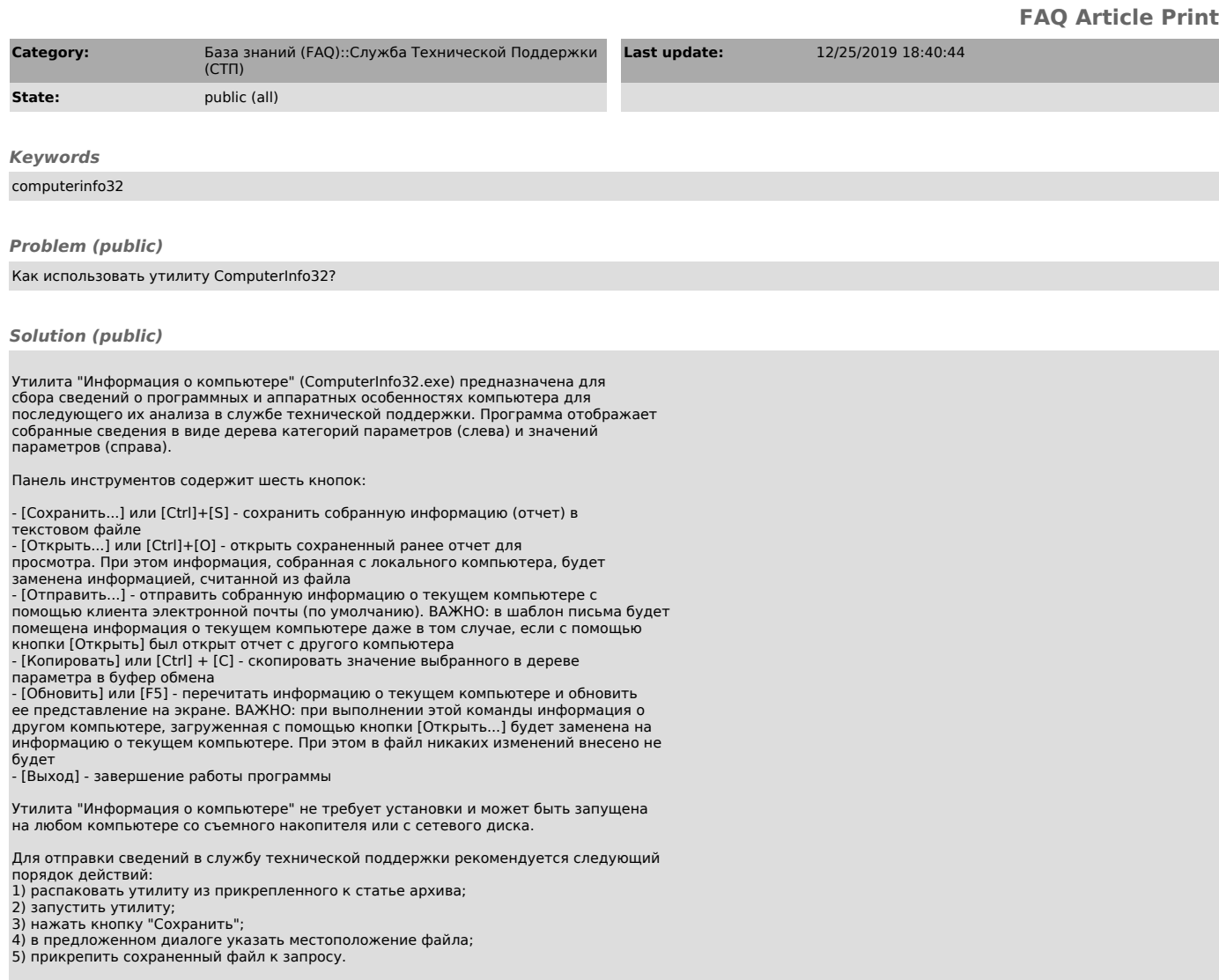